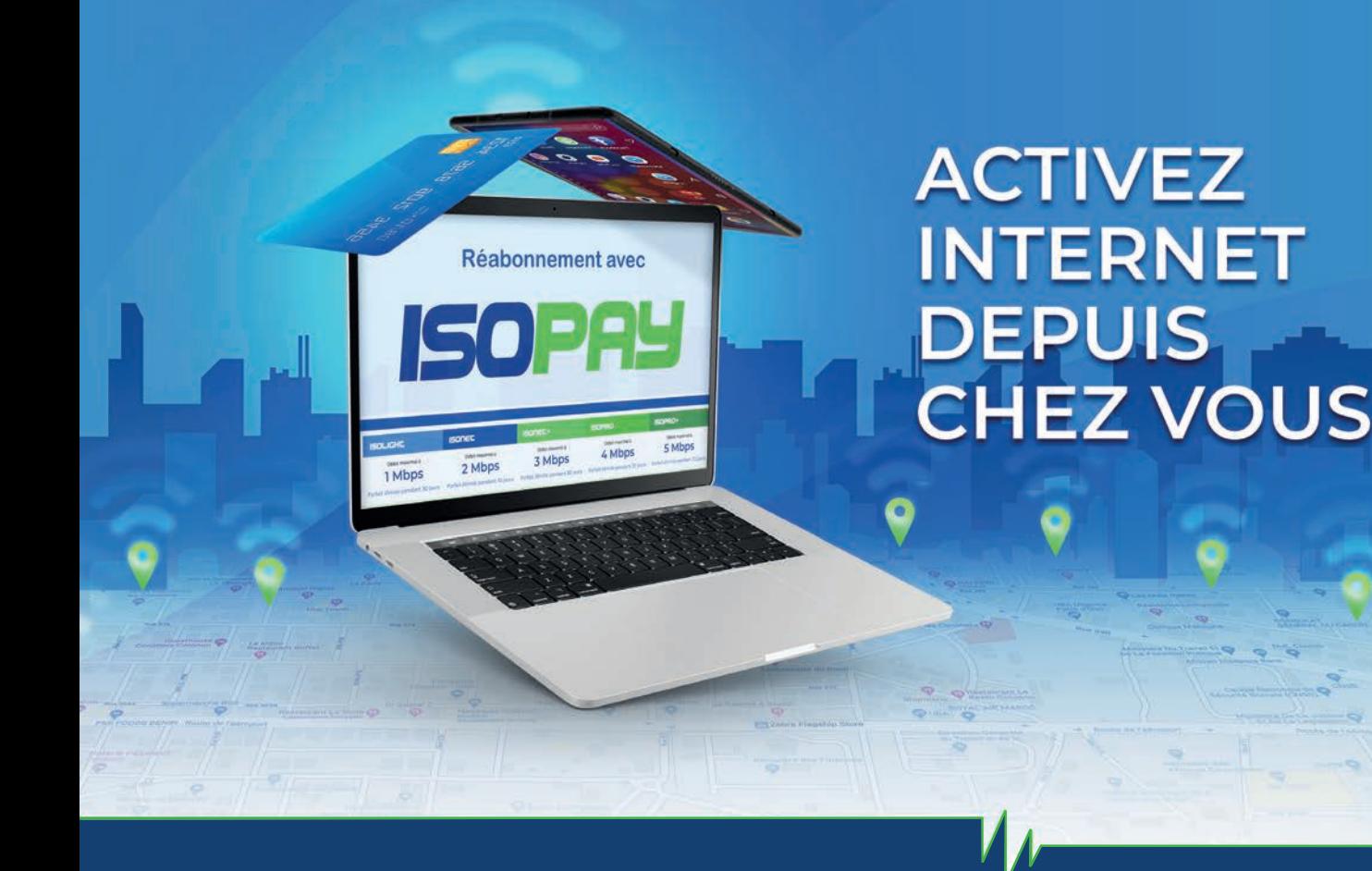

## **Cliquez, c'est payé ! ISOPAY,**

PAYEZ VOS FACTURES ! **GUIDE POUR LES ABONNÉS EN FIBRE OPTIQUE**

sur **www.isopay.bj**

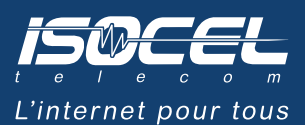

## **PAYEZ VOS FACTURES EN LIGNE**

Vous êtes une PME ou une Grande Entreprise et vous payez votre abonnement après réception d'une facture ?

Plus besoin de vous déplacer, ISOPAY vous permet de payer votre facture en ligne.

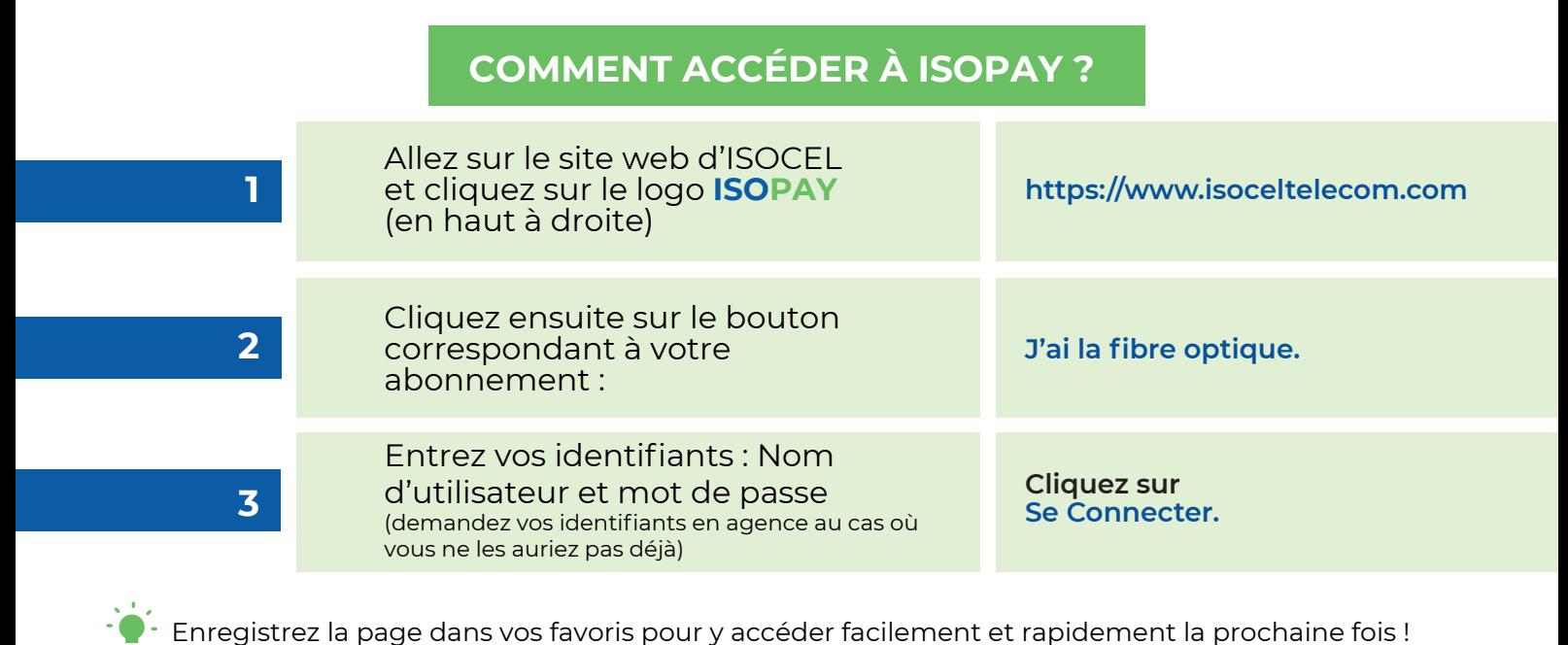

## **COMMENT PAYER VOS FACTURES AVEC ISOPAY**

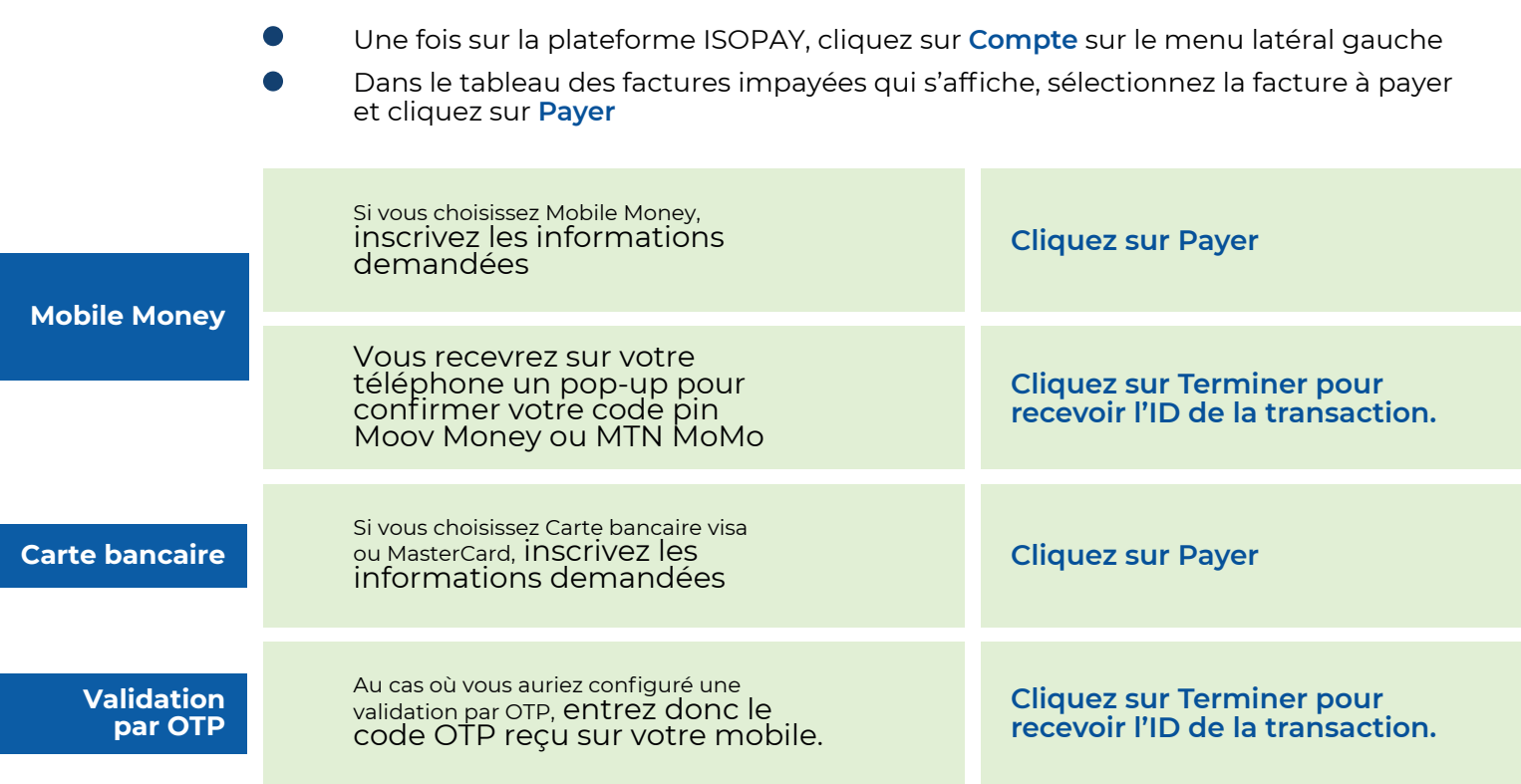

## **Vous avez terminé !**

Le menu latéral gauche vous permet d'afficher votre relevé de compte, vos factures et vos informations de compte. Utilisez le bouton Déconnexion sur la barre supérieure pour vous déconnecter

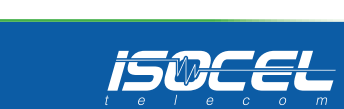

Besoin d'aide pour utiliser ISOPAY ? Appelez notre **Service Support** au **80 700 700** ou écrivez à **support@isoceltelecom.com.**